# GET /userInstancesService.svc/GetAggregatedDataByOwner

Last Modified on 09/13/2021 5:20 am EDT

Returns the count of the open processes of the owner.

# Method

GET

### URL

https://localhost/Flowtime/\_vti\_bin/Flowtime/userInstancesService.svc/GetAggregatedDataByOwner

## Example Request

\$.ajax({ type: "GET", url: "http://server.port/\_vti\_bin/Flowtime/userInstancesService.svc/GetAggregatedDataByOwner", dataType: "json", contentType: "application/json; charset=utf-8", success: function (data) { alert(data) }, error: function (error) { console.log(error); } });

#### Response Parameters

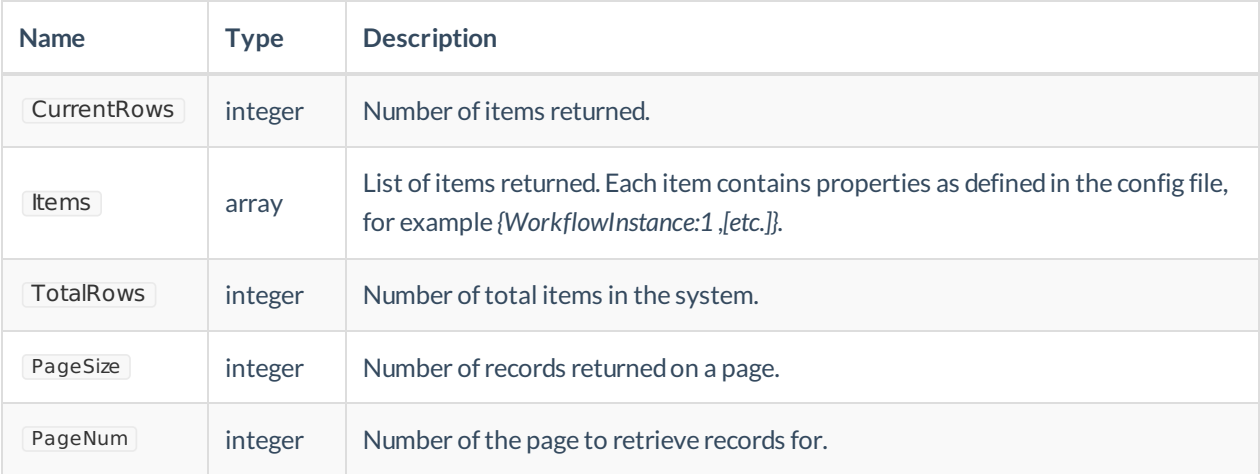

# Example Response

```
{
"CurrentRows":7,
"Items":WorkflowInstance:1, WorkflowInstace:2,
"TotalRows": 22
}
```